※作業計画時は、送信機のほかに ドローン機体と RTK 基地局を 立ち上げておく。 送信機に Wi-Fi を繋いでおく。

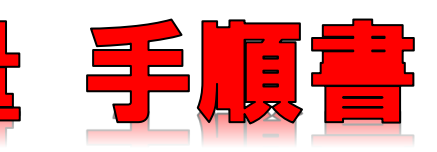

# Phantom4RTK ドローンによる3次元測量 手順書

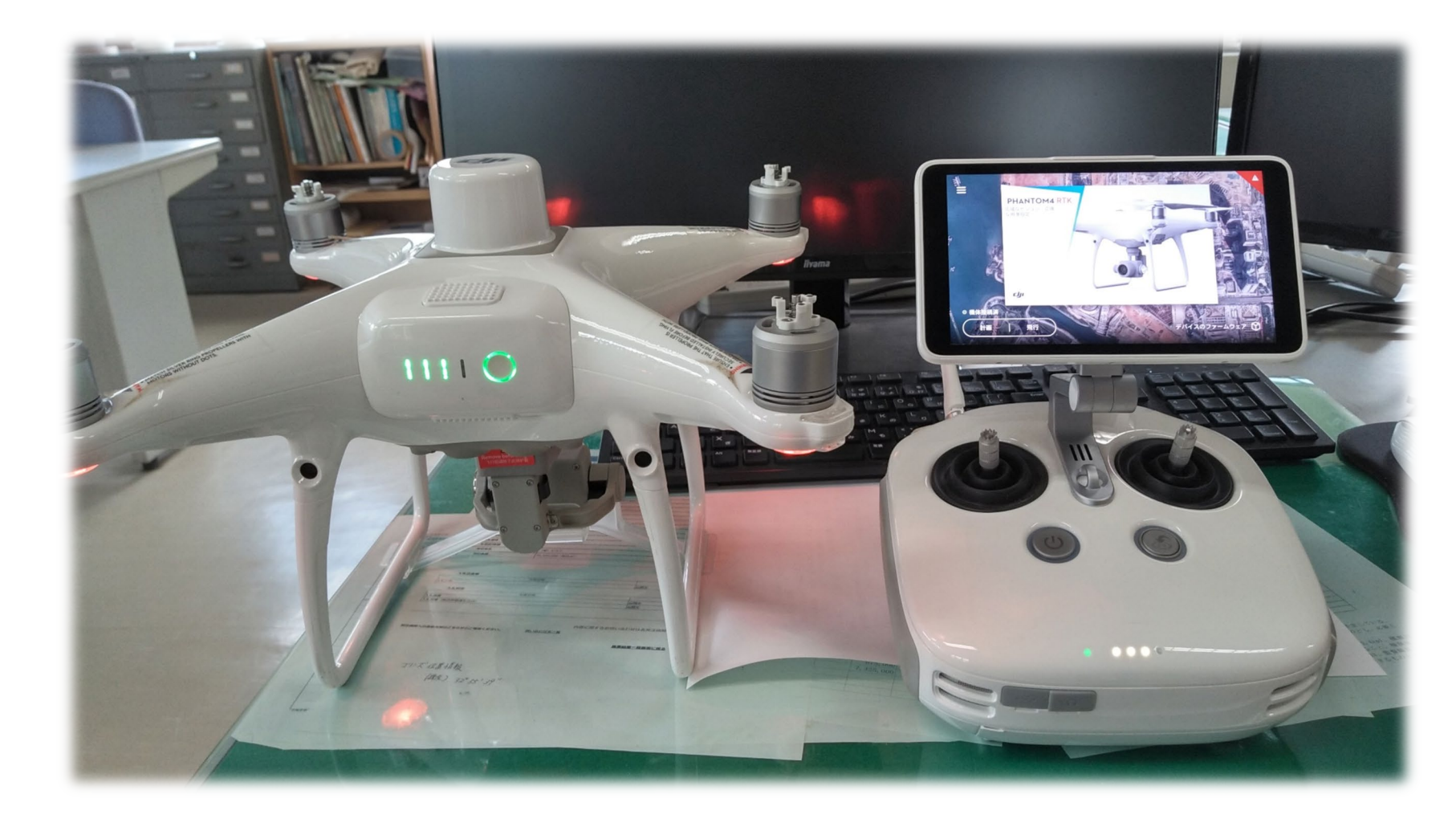

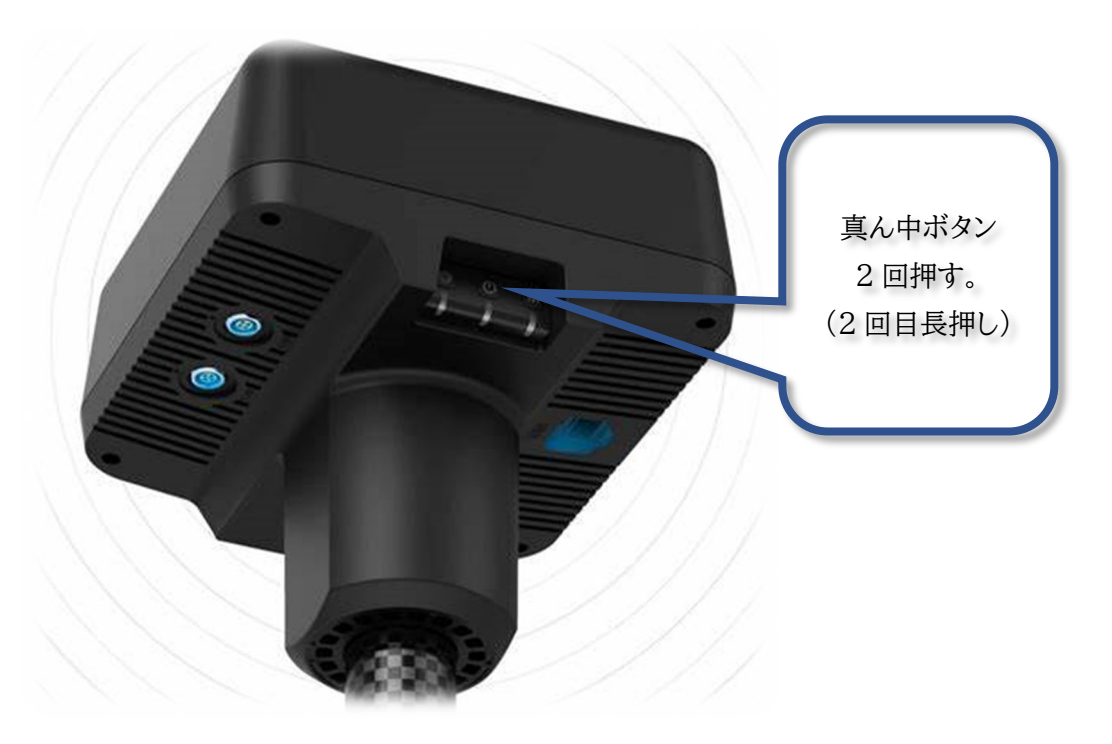

## 1. 測量作業計画(現場事務所作業)

Wi-Fi 環境のある現場事務所にて、計画を行う。立上後は、先に Wi-Fi を繋ぐ。

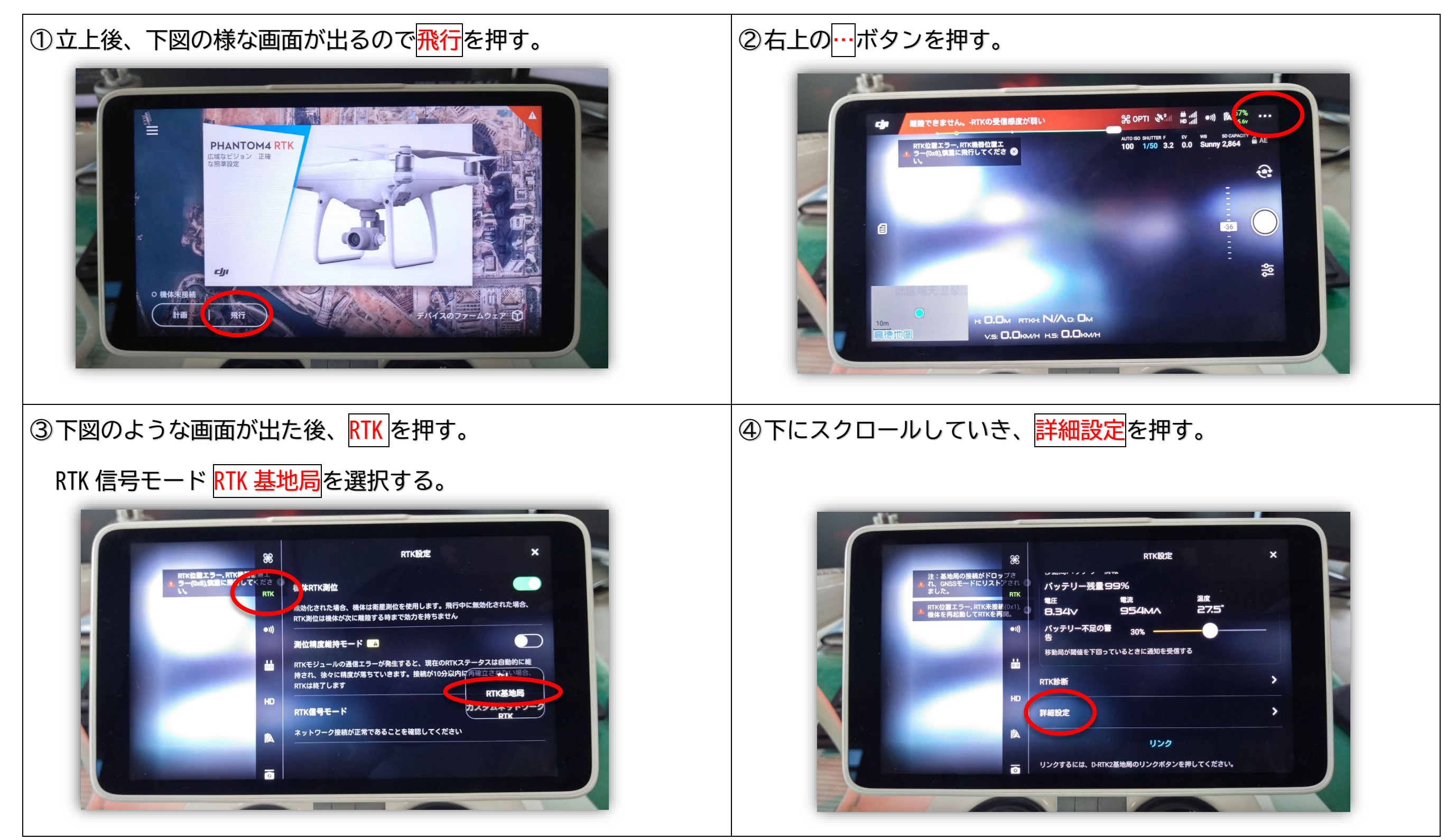

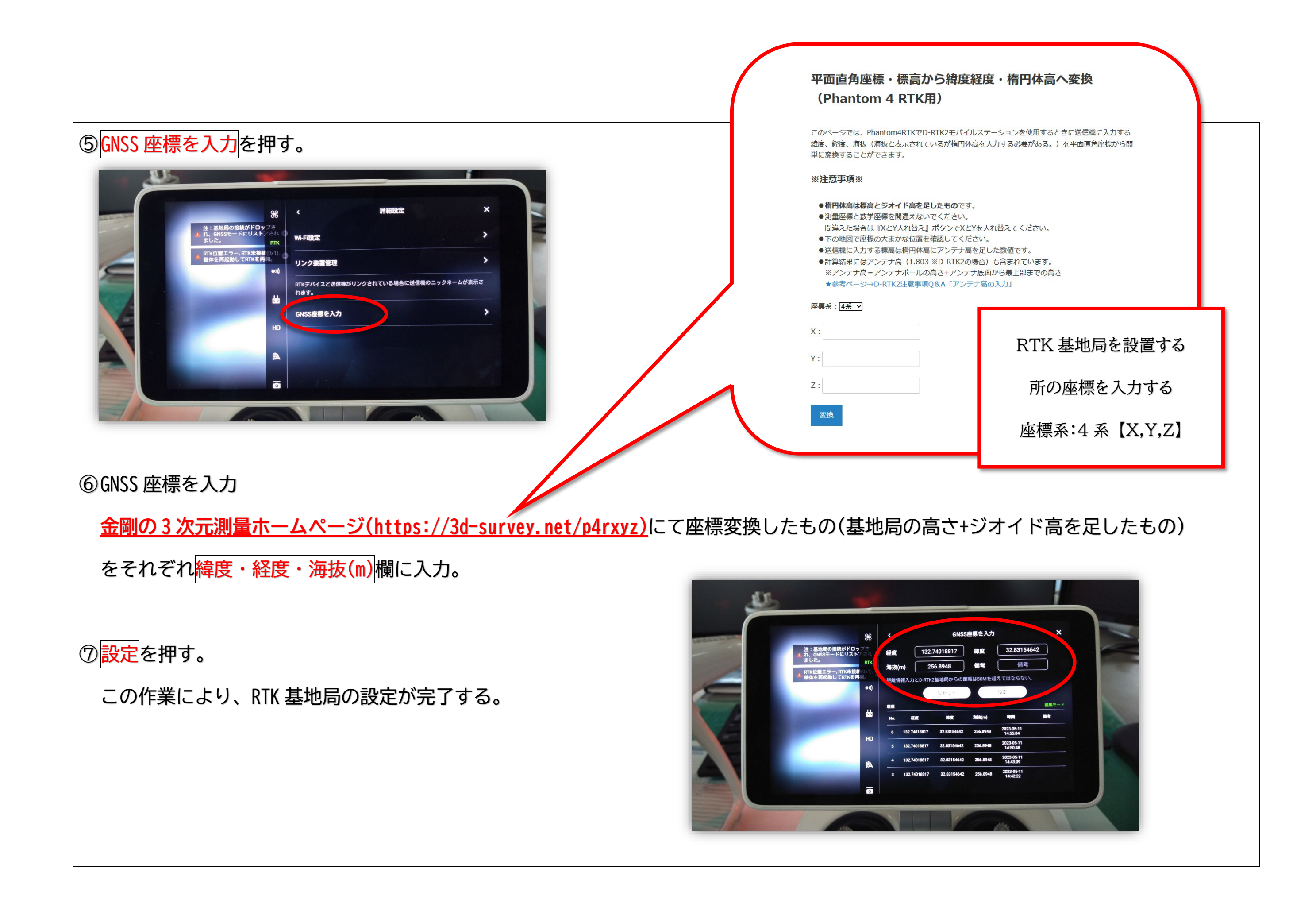

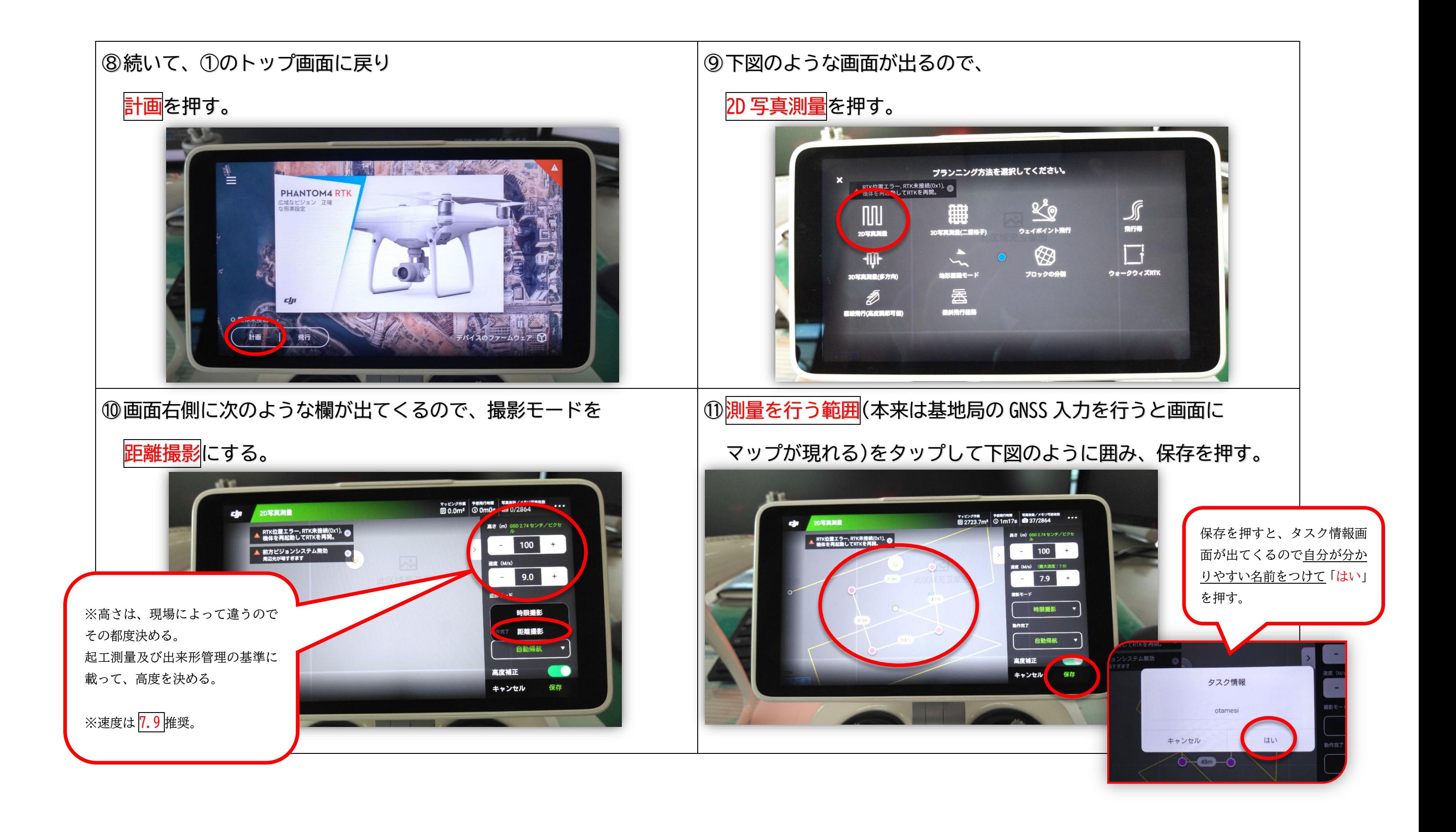

## 2. 測量実施(現場作業)

現場に行き、RTK 基地局を既知点に設置し、再びドローン機体と送信機を立ち上げる。立上後、先に IMU とコンパスのキャリブレーションを必ず行う。 キャリブレーション後、もう一度 1.測量作業計画(現場事務所作業)の①~③を行い、送信機と RTK 基地局を繋げておく。

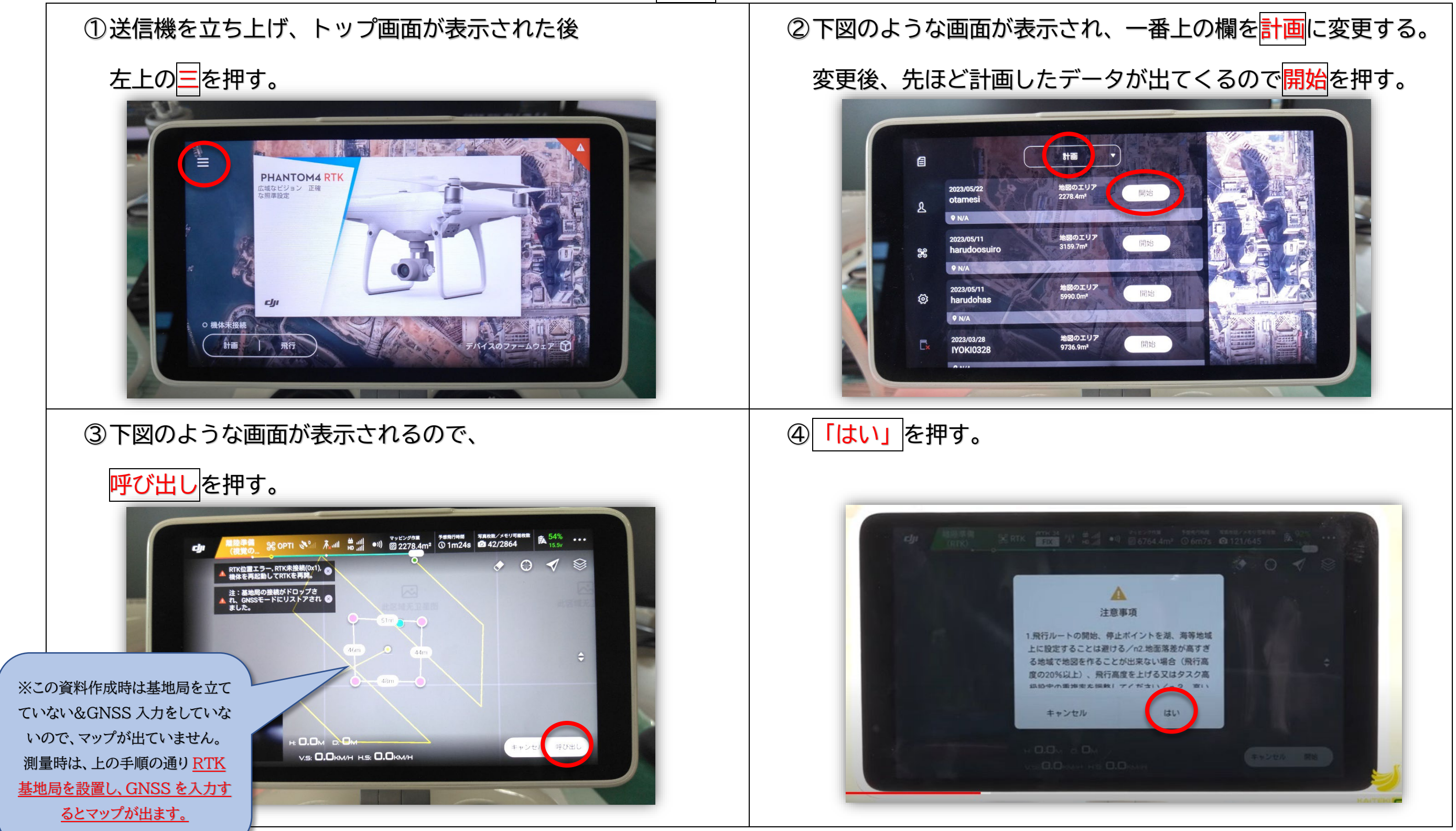

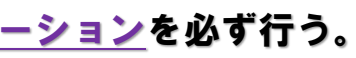

⑤タスクの実行前のセルフチェック

#### 右にスライドして自動実行を押す(スライドする)。

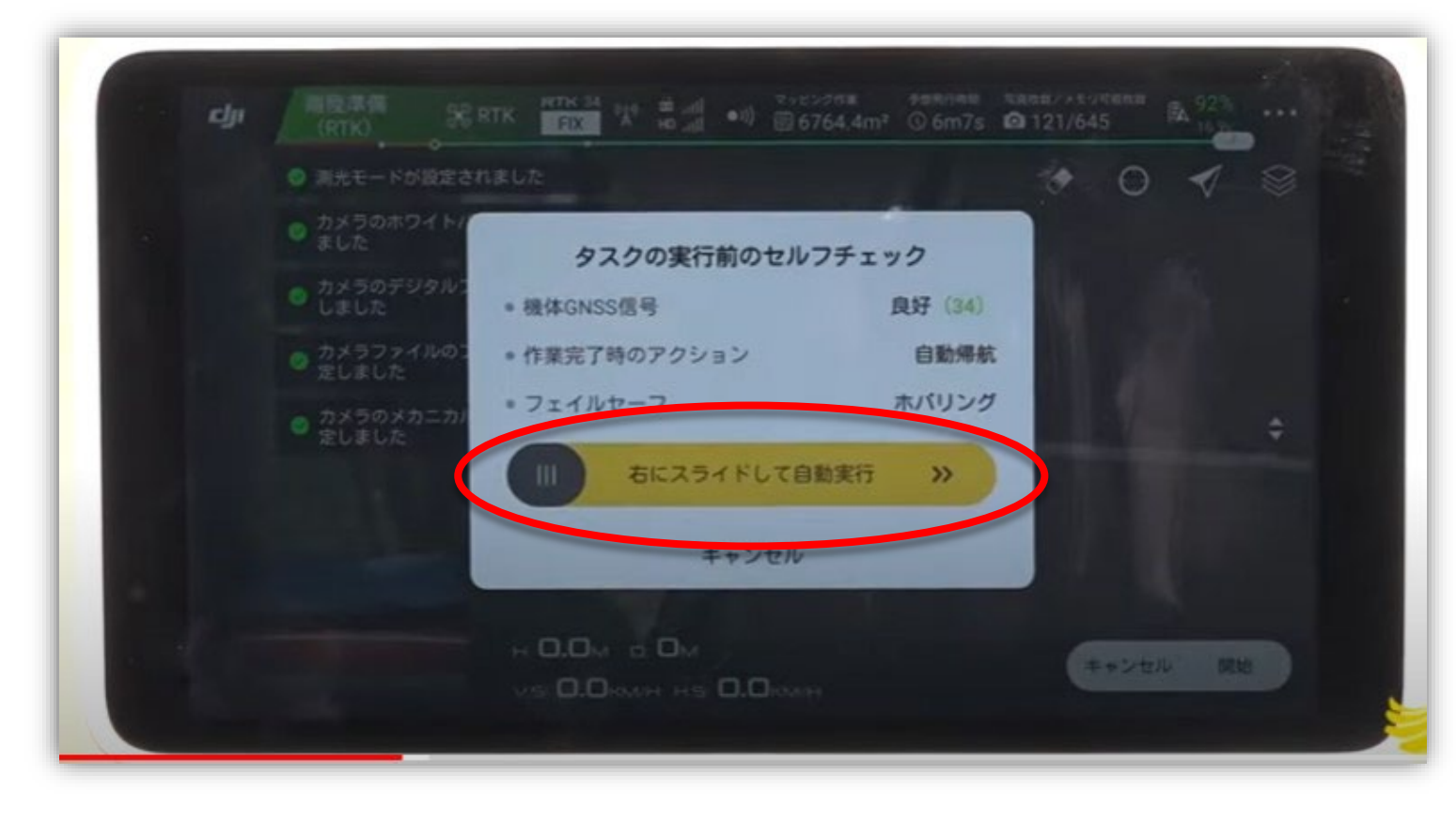

#### 作業完了。後は、自動で飛行します。

こちらの原本は、協業組合テスクホームページ

/3D 測量(UAV)&3D 構造物ページにて

<http://www.kg-tsc.com/sample/ICT.html>

にて配布しております。

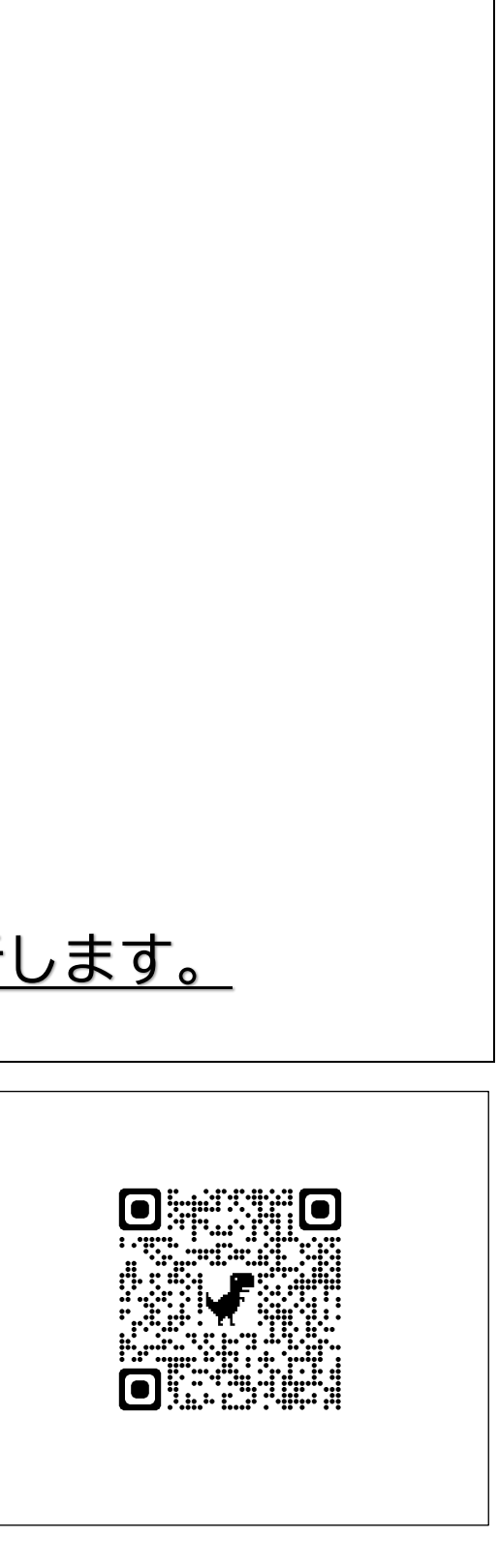